# Merchandise Inventory Report

Last Modified on 03/01/2022 10:35 am CST

# Overview

The Merchandise Inventory Report values merchandise based on the setup of the Grain Ledger Account. The inventory value can be calculated from the current inventory or a percentage of the cost of sales. Do not run Post Inventory to GL if using the Merchandise Inventory Report to value the merchandise inventory.Also, if an inventory adjustment is created in Accounting; do not make an entry in the general ledger.

When the Merchandise Inventory Report is posted, journal entries are made to the purchase andinventory accounts that are establishedon the grain ledger accounts. These entries are reversedout next month (the program automatically creates future journal entries). The beginning of month balance on the asset account shouldalways be the beginning of year balance.

## Setup

## Merchandise Inventory Section

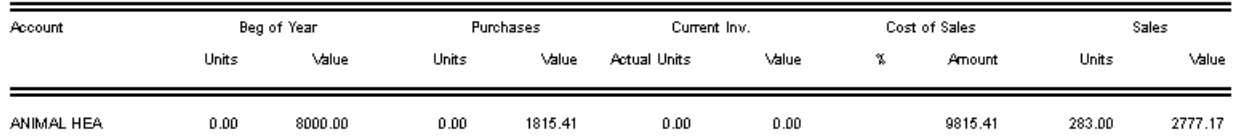

## Beg of Year

**Units** = Beginning of Year Units on the Grain LedgerAccount *(Setup / Grain Ledger Accounts/ Merchandise tab*).

**Value** = Beginning of YearValue on the Grain LedgerAccount (*Setup / Grain Ledger Accounts/ Merchandise tab*).

#### Purchases

Units = YTD quantity total for the purchase account setup on the Grain Ledger Account (*Setup/Grain Ledger Accounts/Merchandise tab*).

**1Value** = YTD amount for the purchase account setup on the Grain Ledger Account (*Setup/Grain Ledger Accounts/Merchandise tab*).

## Current Inv

**Actual Units** = Current PeriodUnits on the Grain LedgerAccount (*Setup / Grain Ledger Accounts/ Merchandise tab*).

**Value** = Current PeriodValue on the Grain LedgerAccount (*Setup / Grain Ledger Accounts/ Merchandise tab*). Ifthe Current PeriodValue it is blank it is calculatedas follows: Beginning of YearValue (*Setup / Grain Ledger Accounts/ Merchandise tab*) plus Purchases Value1 minus Cost of Sales Amount2.

#### Cost of Sales

% = Cost of Sales % on the Grain LedgerAccount (*Setup / Grain Ledger Accounts/ Merchandise tab*).

2Amount = Beginning of YearValue (*Setup / Grain Ledger Accounts/ Merchandise tab*) plus Purchases Value1 minus Current Inventory Value (*Setup / Grain Ledger Accounts/ Merchandise tab*). IfCurrent Inventory Value is blank calculate as follows: Sales Value3 times Cost of Sales Percent (*Setup / Grain Ledger Accounts/ Merchandise tab*).

#### **Sales**

**Units** = YTD quantity total for the sales account setup on the Grain LedgerAccount (*Setup / Grain Ledger Accounts/ Merchandise tab*).

**3Value** = YTD amount for the sales account setup on the Grain LedgerAccount (*Setup / Grain Ledger Accounts/ Merchandise tab*).

# GL Adjusting Entries

#### **GL Adjusting Entries**

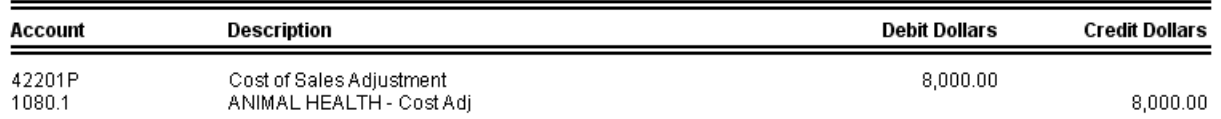

**Cost of Sales Adjustment** = Cost of Sales Amount minus Purchases Value.A debit to the purchase account setup on the Grain LedgerAccount (*Setup / Grain Ledger Accounts/ Merchandise tab*).

**Cost Adj** = Cost of Sales Amount minus Purchases Value. A credit to the inventory account setup on the Gra Account (*Setup / Grain Ledger Accounts/ Merchandise tab*). **Paradox**